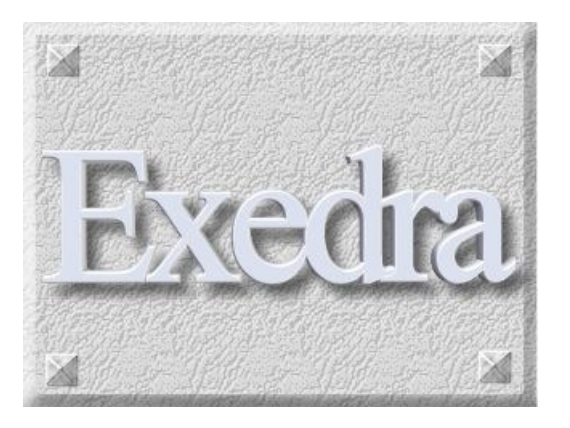

# **Exedra il programma innovativo progettato per agevolare le operazioni degli operatori pubblici preposti alla gestione dei servizi cimiteriali.**

 La procedura, realizzata in ambiente Microsoft Windows™, consente di gestire la **rappresentazione grafica** delle strutture cimiteriali e la memorizzazione di tutti gli elementi collegati, necessari per la gestione amministrativa..

 Creata con la consulenza di esperti di uffici comunali, per soddisfare l'esigenza di strutture complesse, **è di semplice e intuitivo utilizzo e consente un'ottimizzazione del servizio e, non ultimo, un risparmio nei relativi costi di gestione**.

### **CARATTERISTICHE GENERALI**

In estrema sintesi la procedura EXEDRA permette:

- **La rappresentazione grafica delle aree cimiteriali** in modo da evidenziare ogni elemento di interesse (loculi, tombe, cappelle, …) e con la possibilità di stampare (anche a colori) le piante dei cimiteri e le lapidi di tutti i blocchi
- **La gestione dell'archivio dei defunti e dei concessionari**, desumendo i dati da una copia dell'Anagrafe, evitando di dover digitare dati già in possesso dell'ente
- La **ricerca** e l'evidenziazione delle **concessioni scadute** o in scadenza e dei **defunti deceduti** in un certo anno o da x anni
- L'eventuale **gestione** della bollettazione dei canoni di **illuminazione votiva**, con stampa dei bollettini di versamento o con emissione di un file per le poste per velocizzare il controllo dei pagamenti e l'emissione dei solleciti
- **La produzione di stampe, personalizzabili** con Word per Windows, per i procedimenti e per comunicazioni (contratti, autorizzazioni, lettere, …)

Il programma, di **uso semplice e intuitivo, può essere reso operativo in pochi giorni** e può essere utilizzato per gradi, attivando solo i moduli che si ritengono necessari, mantenendo la possibilità di attivare quelli necessari, al momento opportuno.

# **DISEGNO DELLA MAPPA DI UN CIMITERO**

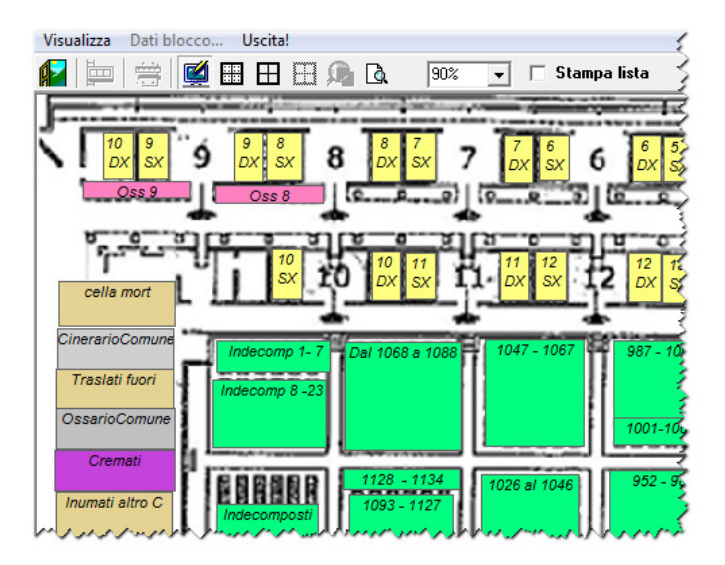

La stesura della mappa di un cimitero, partendo da un disegno in pianta, risulta molto semplice e veloce e non occorre conoscere nessun particolare Sw (tipo CAD); basta definire le caratteristiche di ogni blocco (Loculi, Tombe di famiglia, Ossari, ...) e associare a ciascun elemento i dati caratteristici (numero di colonne e di file, tipo di numerazione, costi, denominazione, ecc.). Impostate le sue caratteristiche basta posizionare il blocco nella pianta. Ogni tipo di blocco è identificato da un colore differente, che permette di identificali visivamente. Vi sono inoltre diverse facilitazioni (ad esempio la duplicazione di blocchi ) che velocizzano il disegno

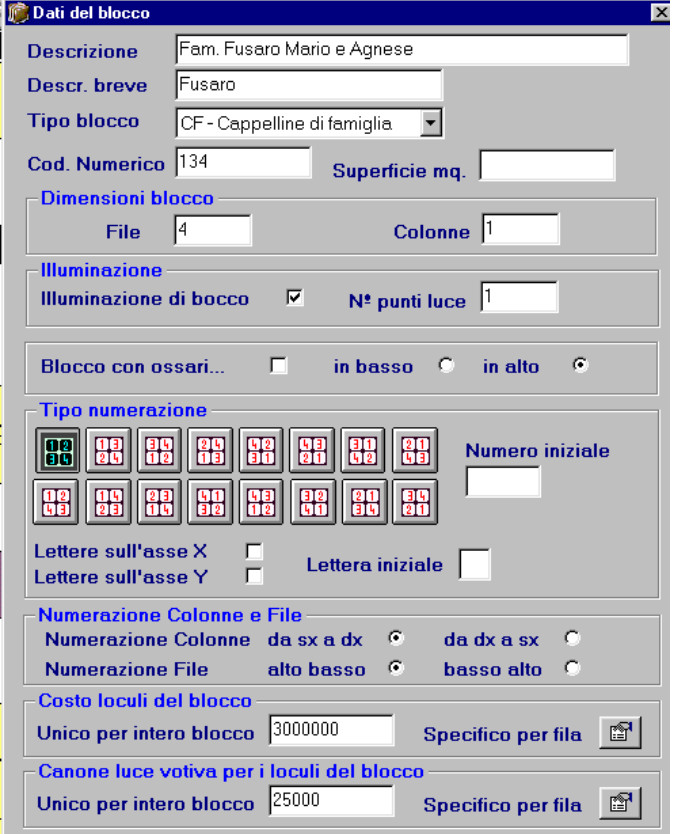

#### **MODULO DI GESTIONE**

Il modulo di gestione permette di aprire l'immagine di un cimitero e vedere la pianta, i singoli blocchi e tutte le lapidi e di vedere o inserire i dati del contraente, del contratto e dei defunti di ogni specifica lapide. Su ogni lapide viene evidenziato il **nome del defunto, la data di nascita e la data di sepoltura**, con l'aggiunta di segni identificati quali:

- **\*** loculo con concessionario ma senza defunti
- **#** nel caso di più defunti in uno stesso loculo
- **%** se per quel loculo è attivo un contratto di luce votiva.

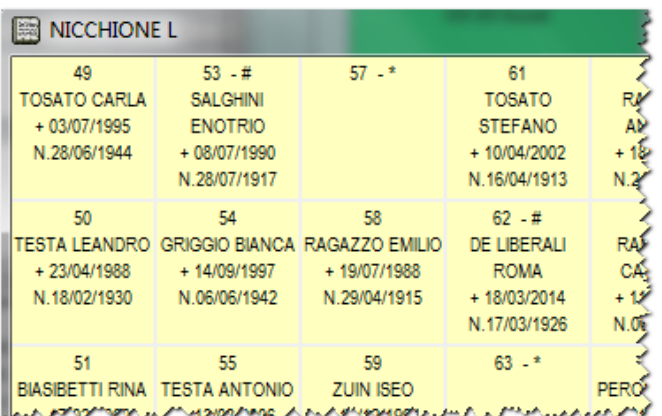

È' possibile **stampare le piante dei cimiteri** e tutte le **lapidi di ogni singolo blocco**, di visualizzare, all'interno di ciascun cimitero, il **numero totale di spazi occupati e di quelli liberi.**

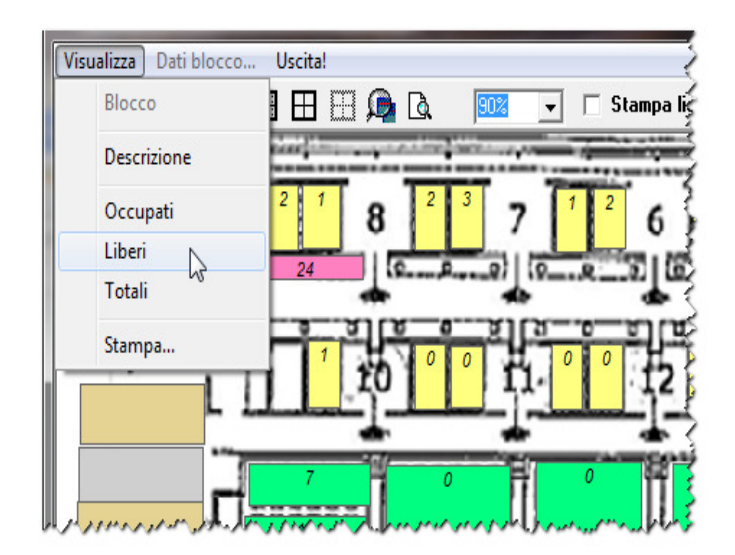

Con apposite fasi di estrazione è possibile ottenere diversificati elenchi:

- concessioni scadute o in scadenza
- lista dei defunti deceduti in un certo anno
- Loculi senza contratto
- Loculi con concessione ma senza defunti
- Esumazioni in scadenza

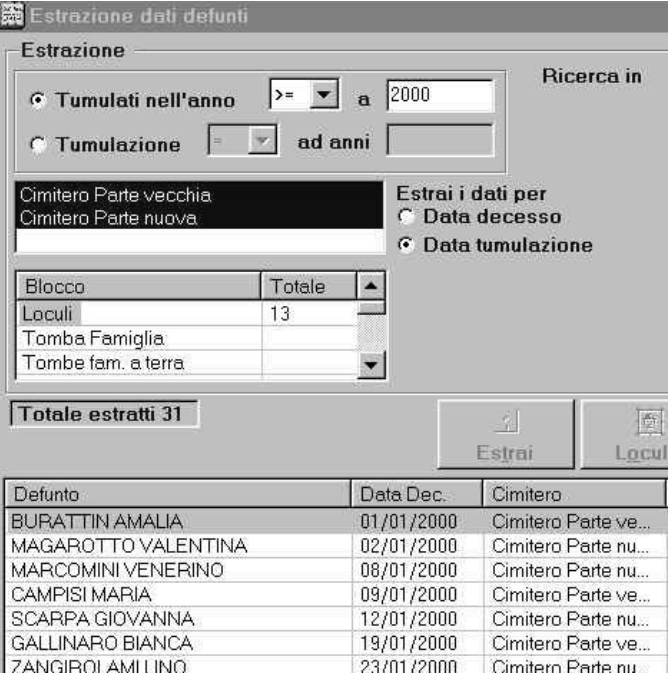

## **GESTIONE DEFUNTI E CONCESSIONARI**

Il programma consente di archiviare tutti i dati anagrafici dei titolari di concessioni e dei defunti sia introducendo i dati nelle apposite maschere sia estraendo i dati da una copia dell'anagrafe (Modulo aggiuntivo) velocizzando le operazioni di data entry evitando di dover digitare dati

In dettaglio permette :

- gestione dei contratti di concessione di loculi, ossari, cappelle o tombe di famiglia, aree tombali, ……;
- formazione dell'archivio storico dei defunti, concessionari e contratti (memorizzando tutti i movimenti: traslazioni, cambio concessionario, …);
- interrogazione dei dati di archivio con ricerca per: loculo, concessionario, defunto.
- Per concessionari defunti o irreperibili è possibile memorizzare la situazione in caso di rinnovi.

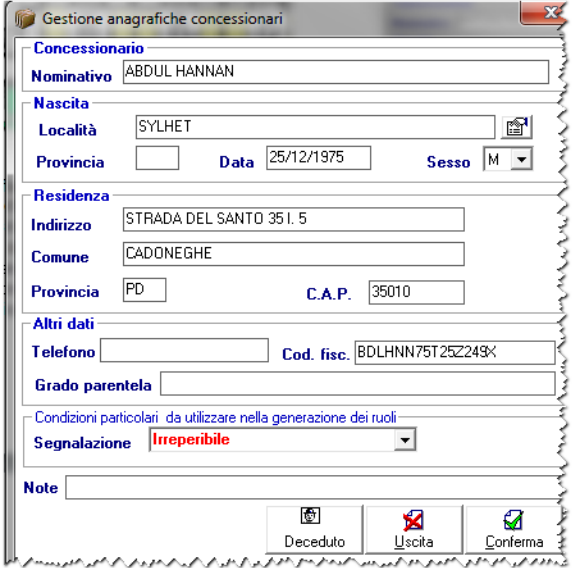

Grazie ad una adeguata interfaccia grafica risulta agevole l'accesso alla banca dati mediante interrogazione dell'elenco dei concessionari o dei defunti, ovvero mediante consultazione dell'area del cimitero con restituzione a video dei dati di dettaglio.

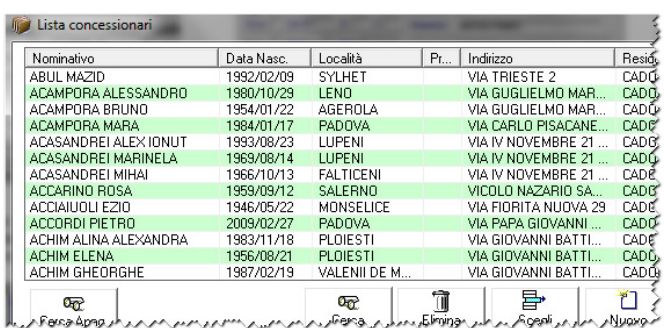

Identificato un concessionario o un defunto si può passare direttamente ad evidenziare sullo schermo il cimitero, il blocco e la lapide corrispondente

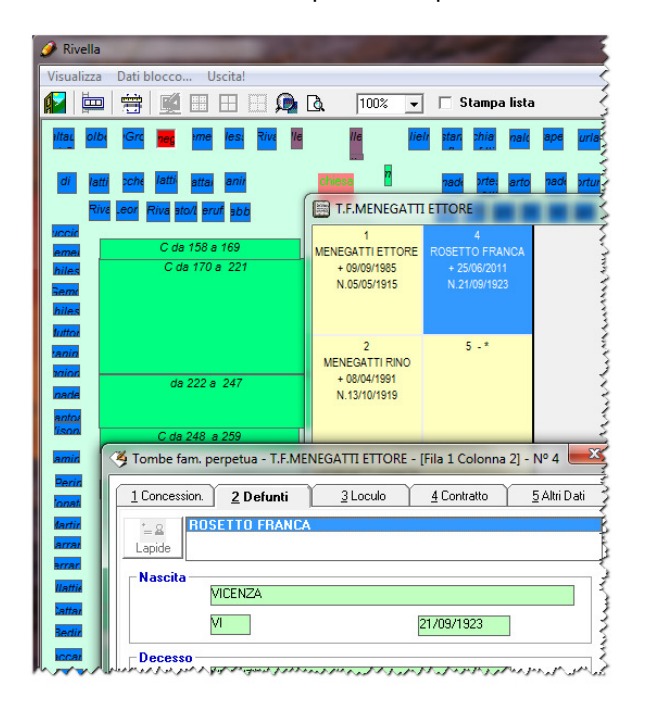

## **GESTIONE STAMPE CONTRATTI DI CONCESSIONE DI LOCULI - OSSARI**

In qualsiasi momento la procedura consente, dopo aver caricato tutti i dati del concessionario, del defunto, … di estrarre i dati e di provvedere alla costruzione di tutti i documenti necessari, ad esempio, la stampa del contratto di concessione, l'avviso di scadenza del contratto, l'autorizzazione all'inumazione, l'elenco dei defunti da estumulare, ecc..

Tutti i documenti sono impostabili, tramite stampa unione, secondo le specifiche esigenze dell'utente, senza la necessità di interventi di assistenza.

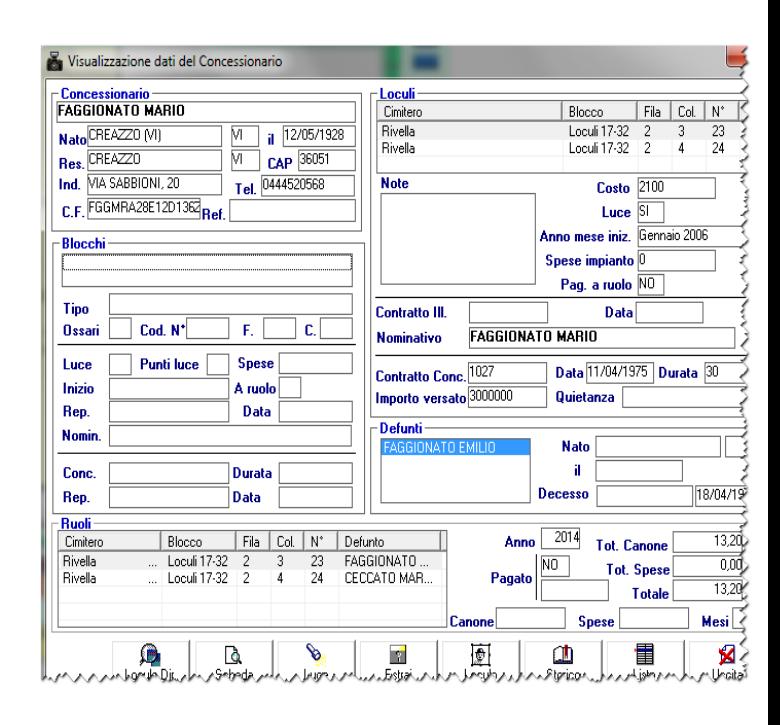

Utilizzando il bottone ESTRAI si aggancia Word per Windows e viene attivata la funzione Stampa-unione che permette di personalizzare qualsiasi documento introducendo nella posizione voluta i dati introdotti nel database.

Ciò facendo tutti i documenti amministrativi possono essere stampati senza dover introdurre nessun dato risparmiando moltissimo tempo ed evitando possibili errori

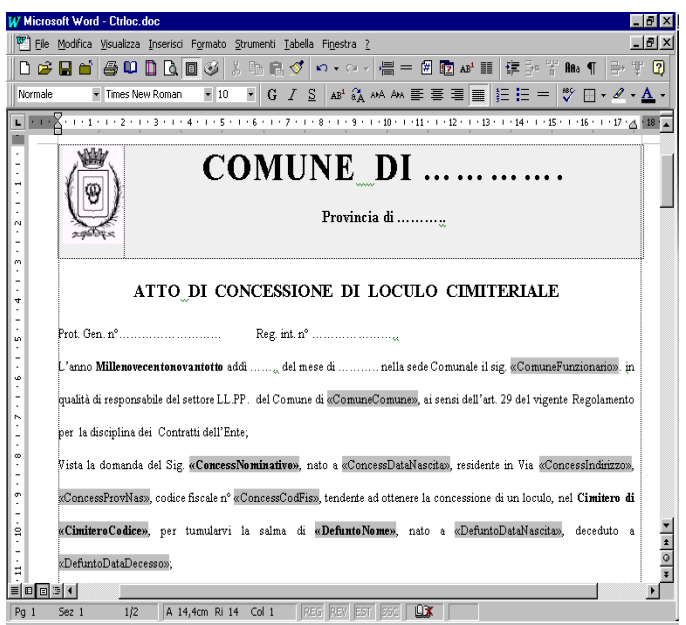

## **CREAZIONE ARCHIVIO UTENTI ILLUMINAZIONE VOTIVA E STAMPE RELATIVE**

Il modulo consente la creazione del ruolo degli utenti del servizio di illuminazione votiva, permettendo la gestione di un nominativo del concessionario di illuminazione

votiva, eventualmente differenziato rispetto al nome del contraente del loculo o della tomba di famiglia.

A seguito della formazione del ruolo anzidetto, è possibile effettuare la stampa nominativa dei **bollettini di c/c, già compilati ed intestati con un codice a barre** che permette di semplificare e accelerare la riscossione dei pagamenti effettuati. In alternativa si può creare un file secondo il tracciato delle Poste che effettueranno l'invio. Dalle poste verrà fornito un file che Exedra prende in input segnando i pagamenti effettuati. Caricati i pagamenti risulta agevole evidenziare la situazione dei morosi e stampare i solleciti.

E' possibile produrre un elenco dei pagamenti effettuati in una certa data, correggere eventuali registrazioni caricate erroneamente o annullare ruoli emessi indebitamente.

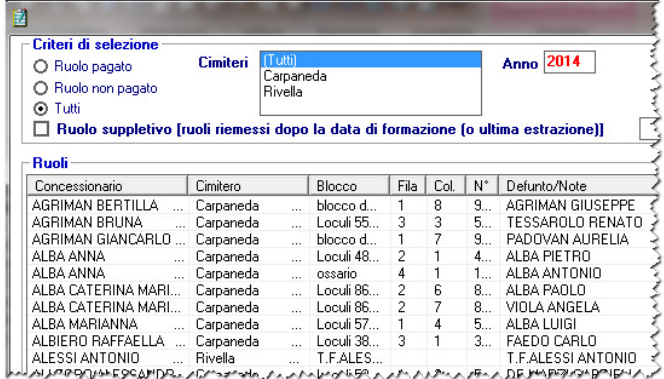

## **ESTRAZIONE DATI STATISTICI**

Il modulo consente l'estrazione e la stampa di dati statistici per l'individuazione di contratti in scadenza, dei di defunti tumulati in un certo anno, ecc.

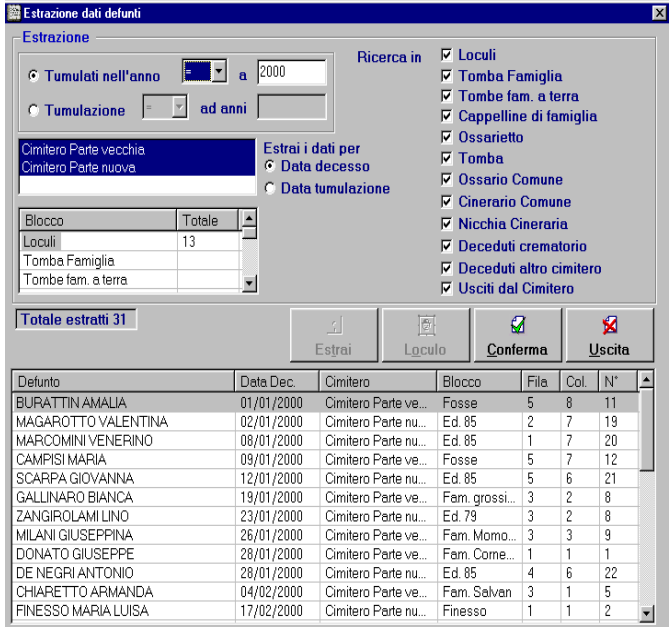

#### **PREREQUISITI**

- $\triangleright$  Pc windows 95 $\odot$  o versioni superiori
- $\triangleright$  Risoluzione video 1280 x 800
- $\triangleright$  Per le stampe personalizzate Microsoft-Word

### **CARATTERISTICHE**

- Gestione base dati con ACCESSS
- Gestione stampe, tramite Microsoft Word o altro word processing, personalizzabili da parte dell'utente
- Mappatura del cimitero, senza necessità di conoscere l'utilizzo di sw tipo CAD, eseguibile dall'utenza
- Procedura sviluppata con la consulenza diretta degli enti utilizzatori

L'esperienza acquisita ci permette di affermare che soltanto con la nostra procedura è possibile:

- **utilizzare effettivamente il programma in tempi molto ridotti** (per iniziare a gestire le nuove concessioni bastano due – tre giorni di lavoro)
- **rendere possibile l'intercambiabilità degli addetti**, senza dover ricorrere a corsi di formazione, data la **semplicità e intuitività del nostro programma**
- **recuperare velocemente i dati pregressi**, utilizzando la nostra consulenza metodologica e **precaricando i dati anagrafici** (se disponibili su supporto informatico)
- **risparmiare almeno il 60% del tempo** speso precedentemente nella gestione tradizionale

L'acquisizione dei dati dei cimiteri, i rilievi degli stessi e la formazione dell'archivio non fanno parte del pacchetto standard.

Su richiesta, **è possibile effettuare la mappatura dei cimiteri** e ridurre al minimo i tempi e i costi **e predisporre il caricamento di tutti i dati pregressi**, in modo da fornire il prodotto "CHIAVI IN MANO e ottenere in tempi brevi l'elenco delle concessioni in scadenza.

## **EXEDRA**

 $\hat{e}$  realizzato in ambiente Microsoft® Windows™ può essere utilizzato in rete

> Per ulteriori informazioni contattare **WINSORG SAS di Marco e Francesco Burlando**

Servizi Tecnici/Commerciali - **348 5506 840** E-Mail: winsorg@winsorg.it Sito www.winsorg.it